# Rizvi Education Society's Rizvi College of Arts, Science & Commerce. Admission Manual

### Guidelines for SY & TY Admissions 2021-22

#### Important Note:

1. Please keep your scanned Passport size Photograph, and signature ready for upload. Do Not Upload Selfies in Photo.

Size of Photo is 500 kb and size of Signature is 300 kb

- 2. Fill the anti-ragging Form by clicking on this link: (please enter form link)
- 3. Mention the Documents

Size of the document is 200 Kb

#### APPLICATION FILLING PROCESS

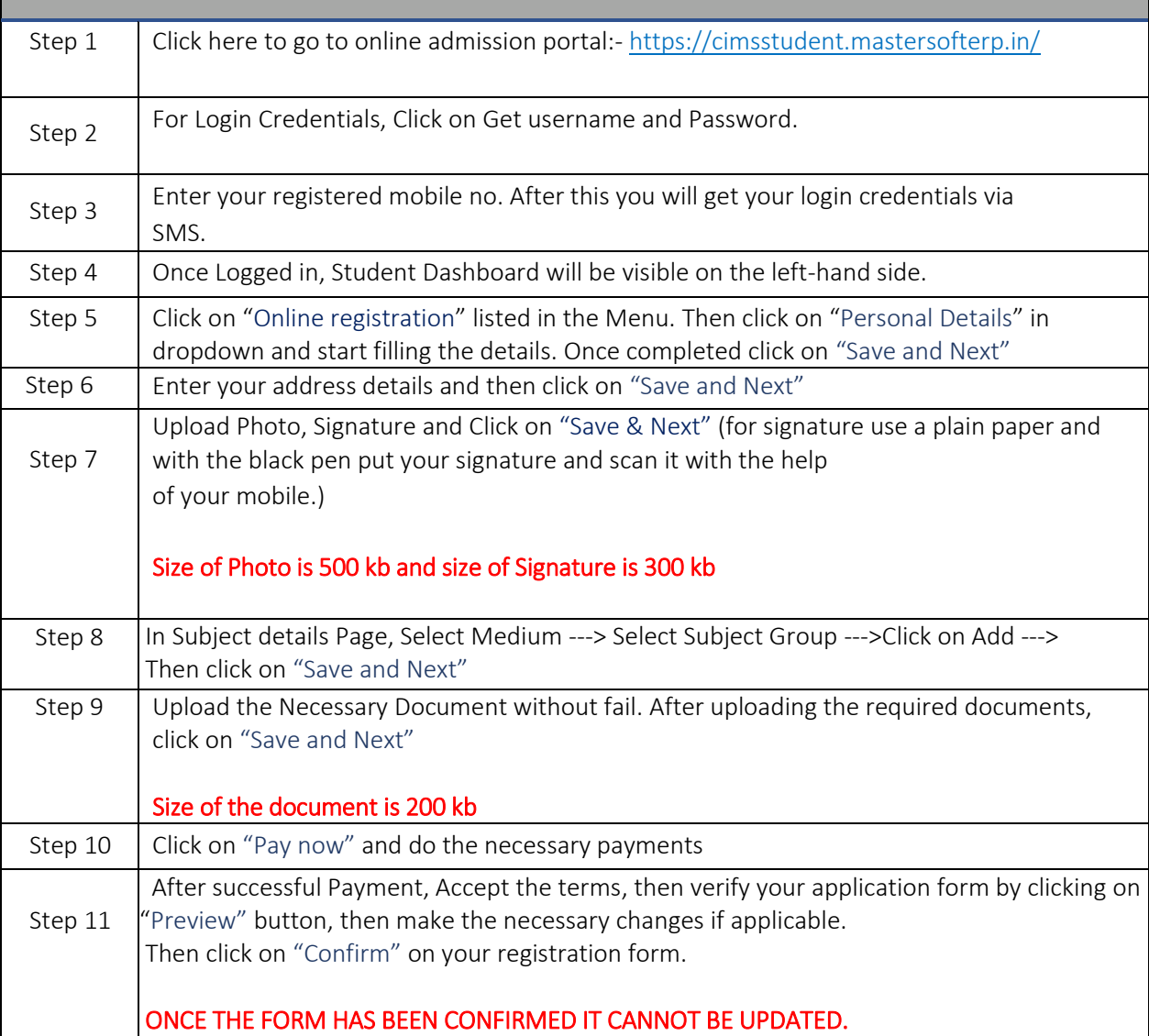

## Rizvi Education Society's Rizvi College of Arts, Science & Commerce. Admission Manual Guidelines for SY & TY Admissions 2021-22

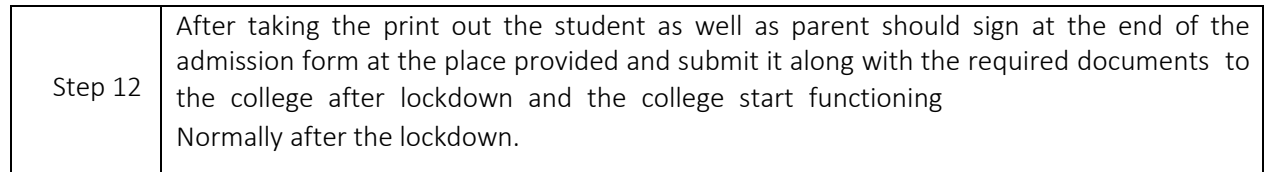

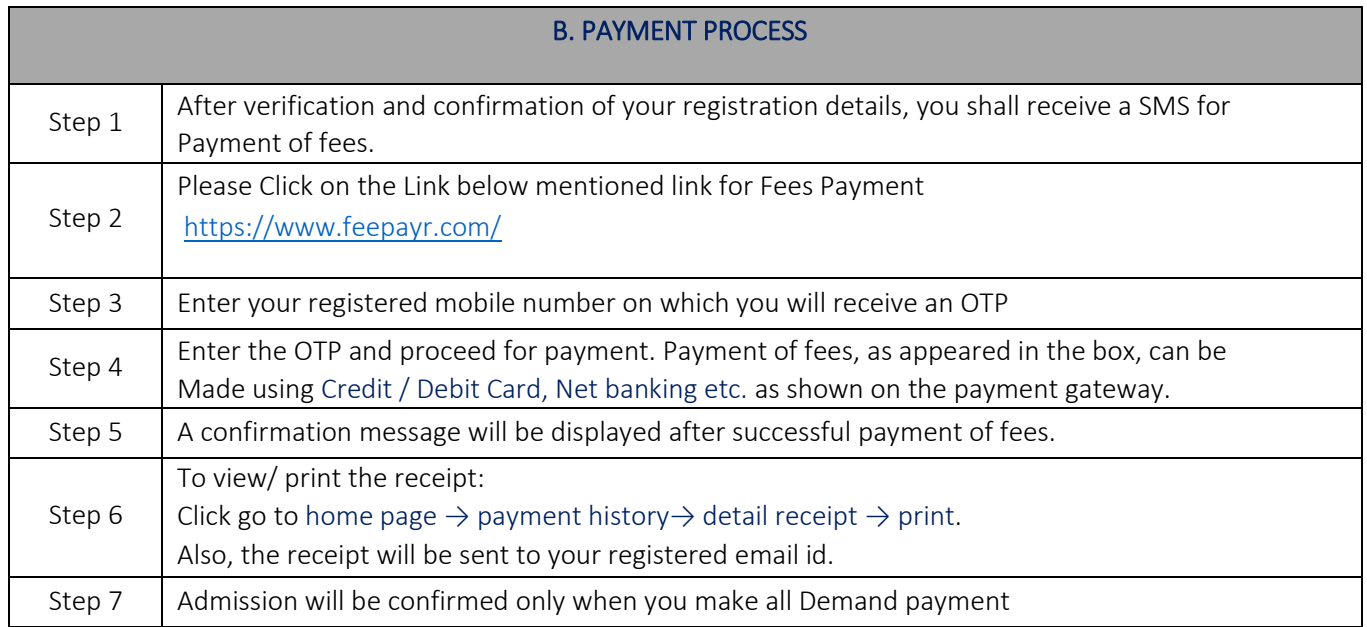